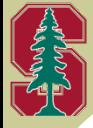

# *SU2: Advanced Analysis Topics*

### *OpenMDAO-SU2 Joint Workshop*

*Stanford University Tuesday, October 1, 2013*

### *Thomas D. Economon*

*Department of Aeronautics & Astronautics Stanford University*

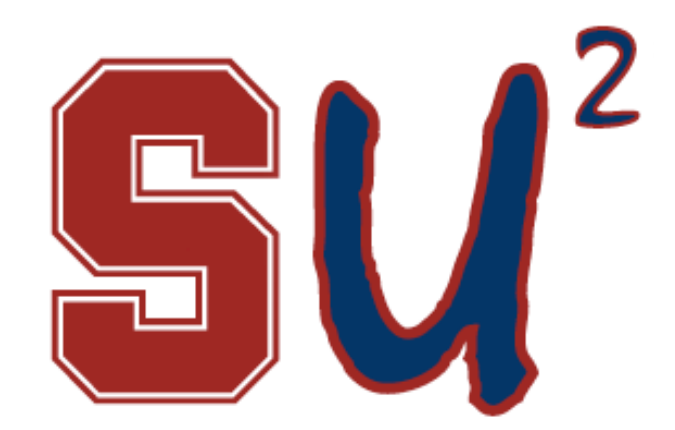

**The Open-Source CFD Code** 

### Three Main Topics

- Getting up to speed with SU<sup>2</sup>
	- Configuring a RANS simulation
- Advanced Analysis Topics
	- Steady flows with moving walls
	- Unsteady flows with fixed geometry
	- Unsteady flows on dynamic meshes
- Getting started with optimal shape design
	- Setting up a 2-D airfoil optimization

## Getting up to Speed with SU2

• Best way to get going? User Tutorials!

aerospacedesignlab

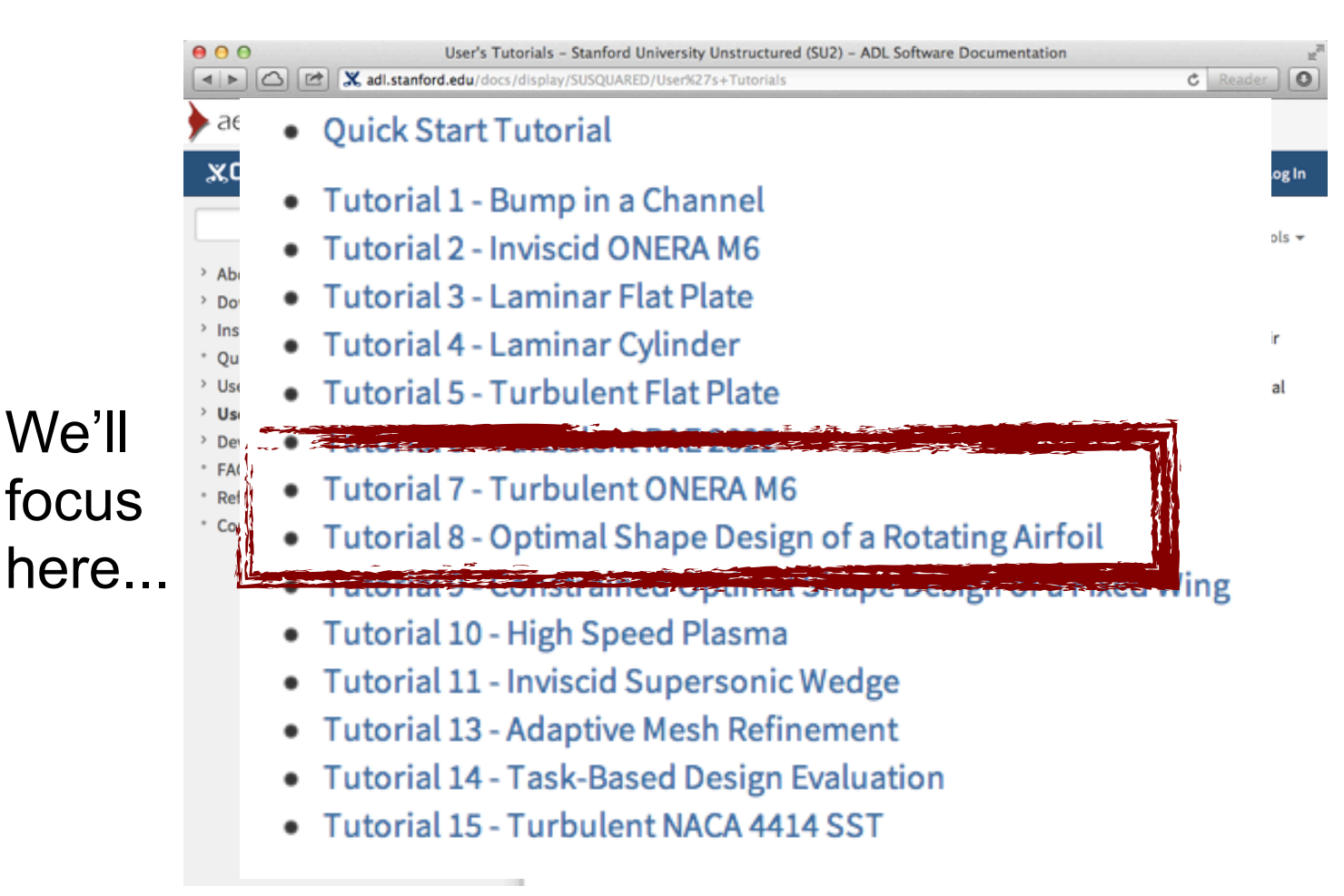

## Getting up to Speed with SU2

vmmetry

The workflow for RANS...

- Prepare geometry & mesh beforehand.
- Choose appropriate physics.
- Set proper conditions for a viscous simulation.
- Select numerical methods:
	- Convective terms
	- Viscous terms
	- •Time Integration
	- $\bullet$  Multi-grid
- Run the analysis.
- Post-process the results.

% Mesh input file MESH FILENAME= mesh ONERAM6 turb hexa.su2

- Read grid file information --------------Three dimensional problem. 43008 interior elements. 46417 points, and 0 ghost points. 3 surface markers. boundary elements in index 0 (Marker = FARFIELD). 1408 boundary elements in index 1 (Marker = WING). 2688 boundary elements in index 2 (Marker = SYMMETRY).

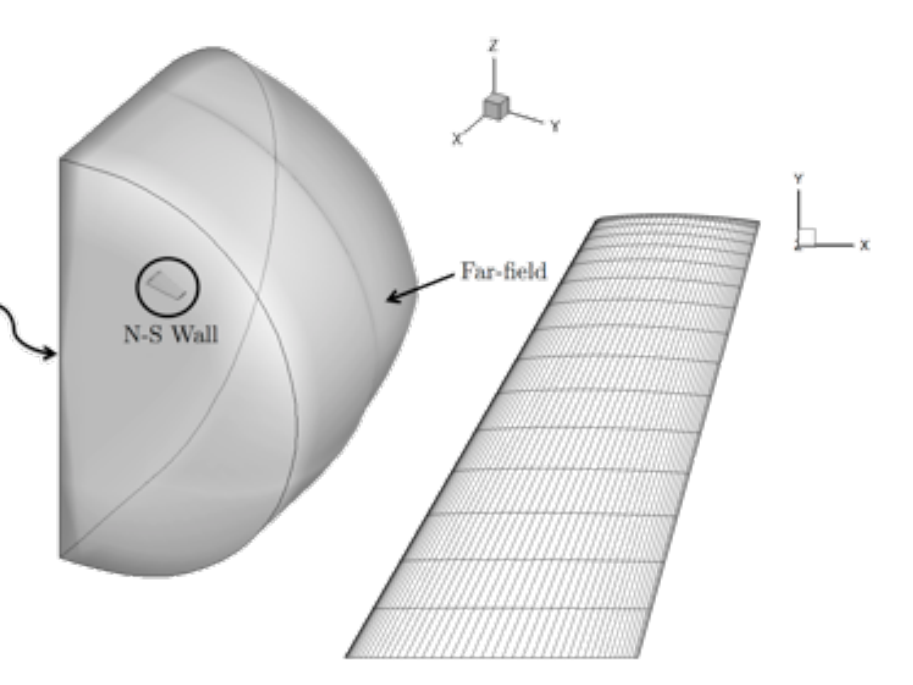

## Getting up to Speed with SU2

- Prepare geometry & mesh beforehand.
- Choose appropriate physics.
- Set proper conditions for a viscous simulation.
- Select numerical methods:
	- Convective terms
	- Viscous terms
	- Time Integration
	- Multi-grid
- Run the analysis.
- Post-process the results.
- a) Store the gas constants and freestream temperature, then calculate the speed of sound.
- b) Calculate and store the freestream velocity from the Mach number & AoA/sideslip angles.
- c) Compute the freestream viscosity from Sutherland's law and the supplied freestream temperature.
- d) Use the definition of the Reynolds number to find the freestream density from the supplied Reynolds information, freestream velocity, and freestream viscosity from step 3.
- e) Calculate the freestream pressure using the perfect gas law with the freestream temperature, specific gas constant, and freestream density from step 4.
- f) Perform any required non-dim.

 $000$ oneram $6 - \text{vim} - 86 \times 47$ % Conversion factor for converting the grid to meters CONVERT TO METER= 1.0 % Write a new mesh converted to meters (NO, YES) WRITE CONVERTED MESH = NO

### Advanced Analysis Topics

- New "Dynamic Mesh" config options
- Unified approach for:
	- Moving walls & rotating frame (steady)
	- Rigidly transforming meshes (unsteady)
	- Dynamically deforming meshes (unsteady)

```
----- DYNAMIC MESH DEFINITION ---------
℁
% Dynamic mesh simulation (NO, YES)
GRID_MOVEMENT=_ NO
℁
% Type of dynamic mesh (NONE, RIGID MOTION, DEFORMING, ROTATING FRAME,
                        MOVING WALL, FLUID STRUCTURE, AEROELASTIC, ELASTICITY,
℁
                        EXTERNAL)
℁
GRID MOVEMENT KIND= DEFORMING
℁
% Motion mach number (non-dimensional). Used for initializing a viscous flow
% with the Reynolds number and for computing force coeffs. with dynamic meshes.
MACH_MOTION= 0.8
```
## Moving Walls: Lid-driven Cavity

 $0.8$ 

 $u = 33.179$  m/s

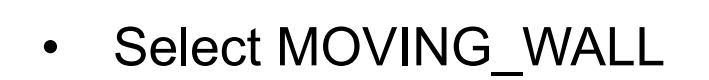

- Input the name of the moving marker(s)
- Enter the translation rate for marker(s)

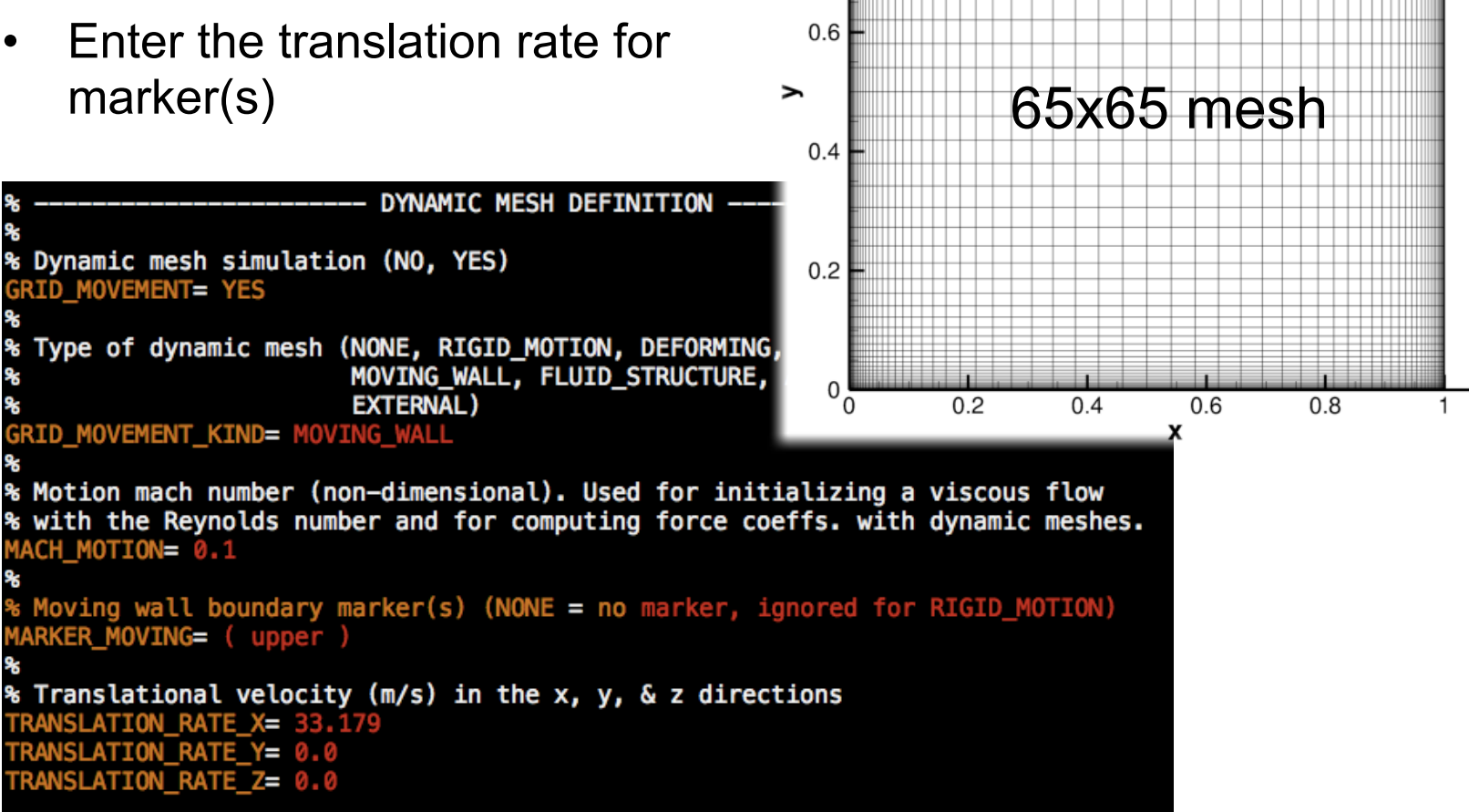

### Moving Walls: Lid-driven Cavity

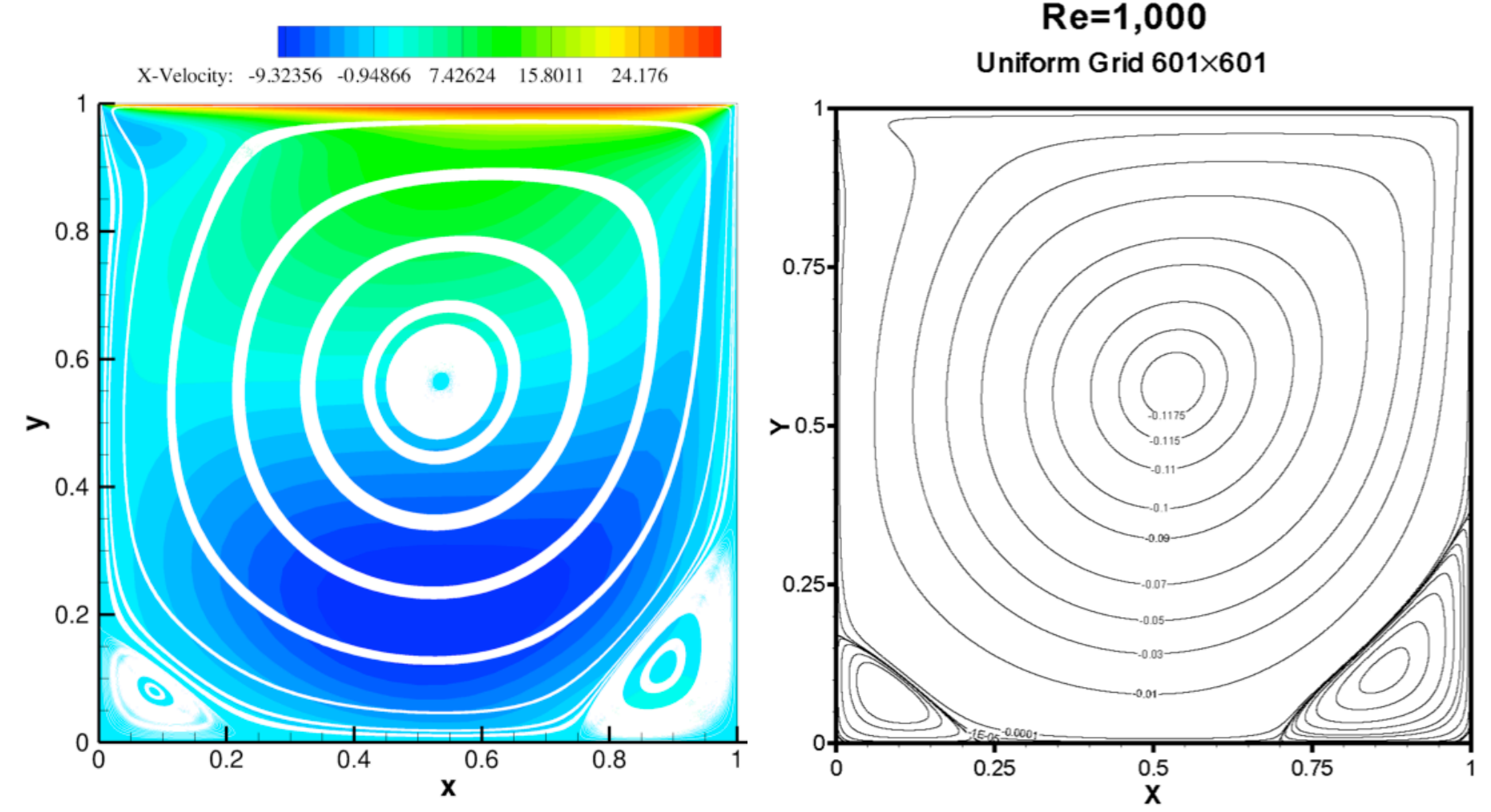

**Erturk, Corke, and Gokcol (2005)**, "Numerical Solutions of 2-D Steady Incompressible Driven Cavity Flow at High Reynolds Numbers", International Journal for Numerical Methods in Fluids, Vol. 48, pp. 747-774.

### Moving Walls: Spinning Cylinder

- Select MOVING WALL again
- Input the name of the rotating marker(s), center(s) or rotation, and rotation rate(s)

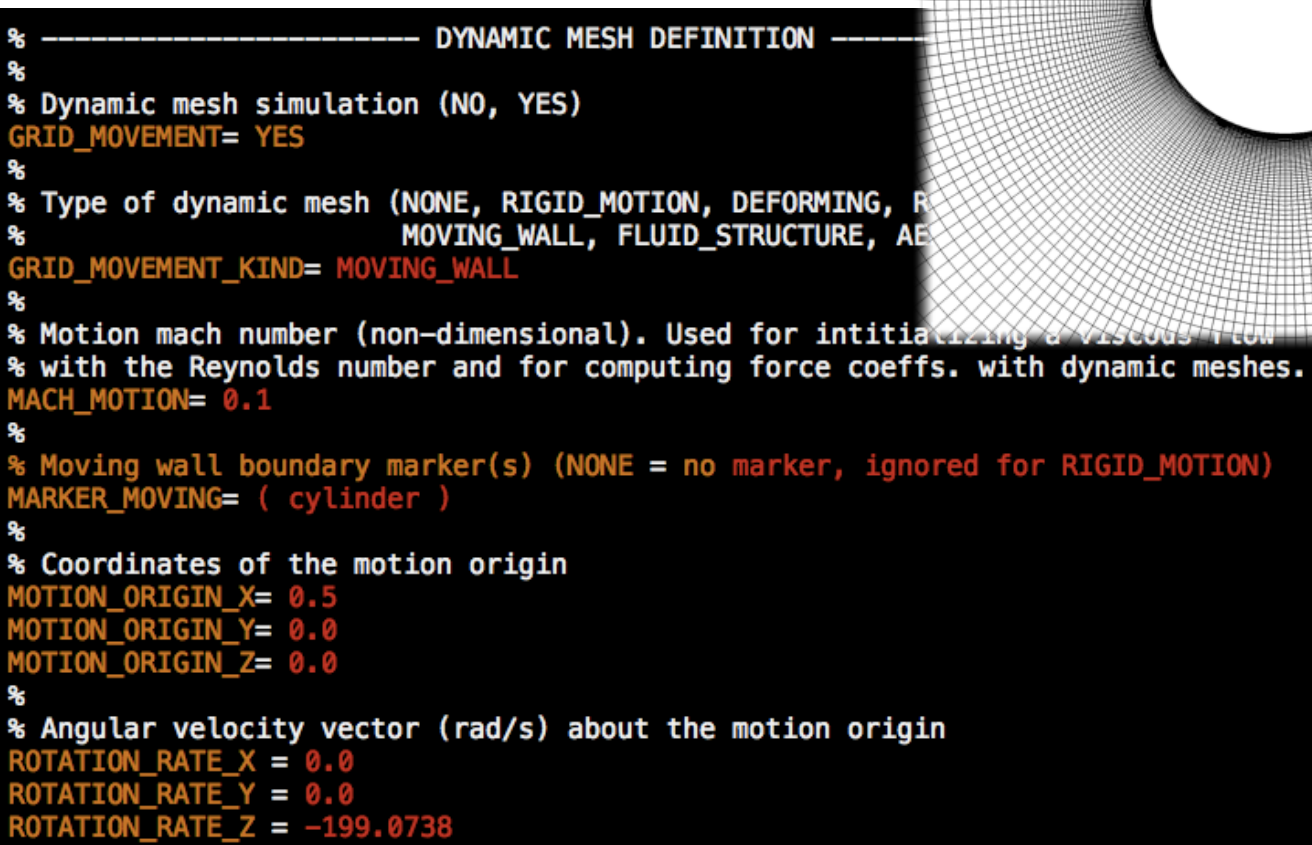

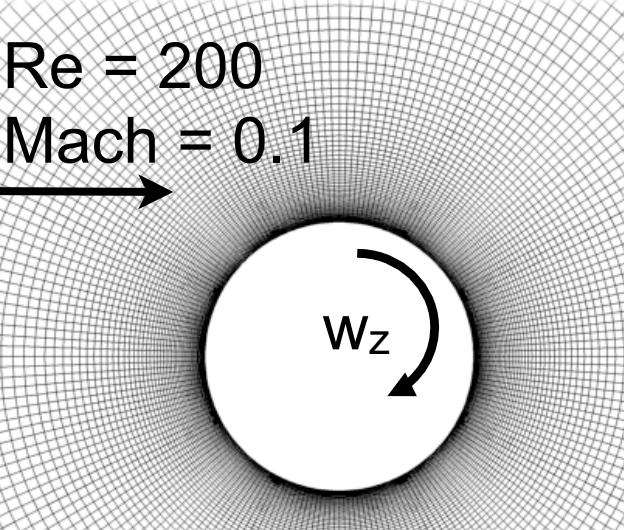

### Moving Walls: Spinning Cylinder

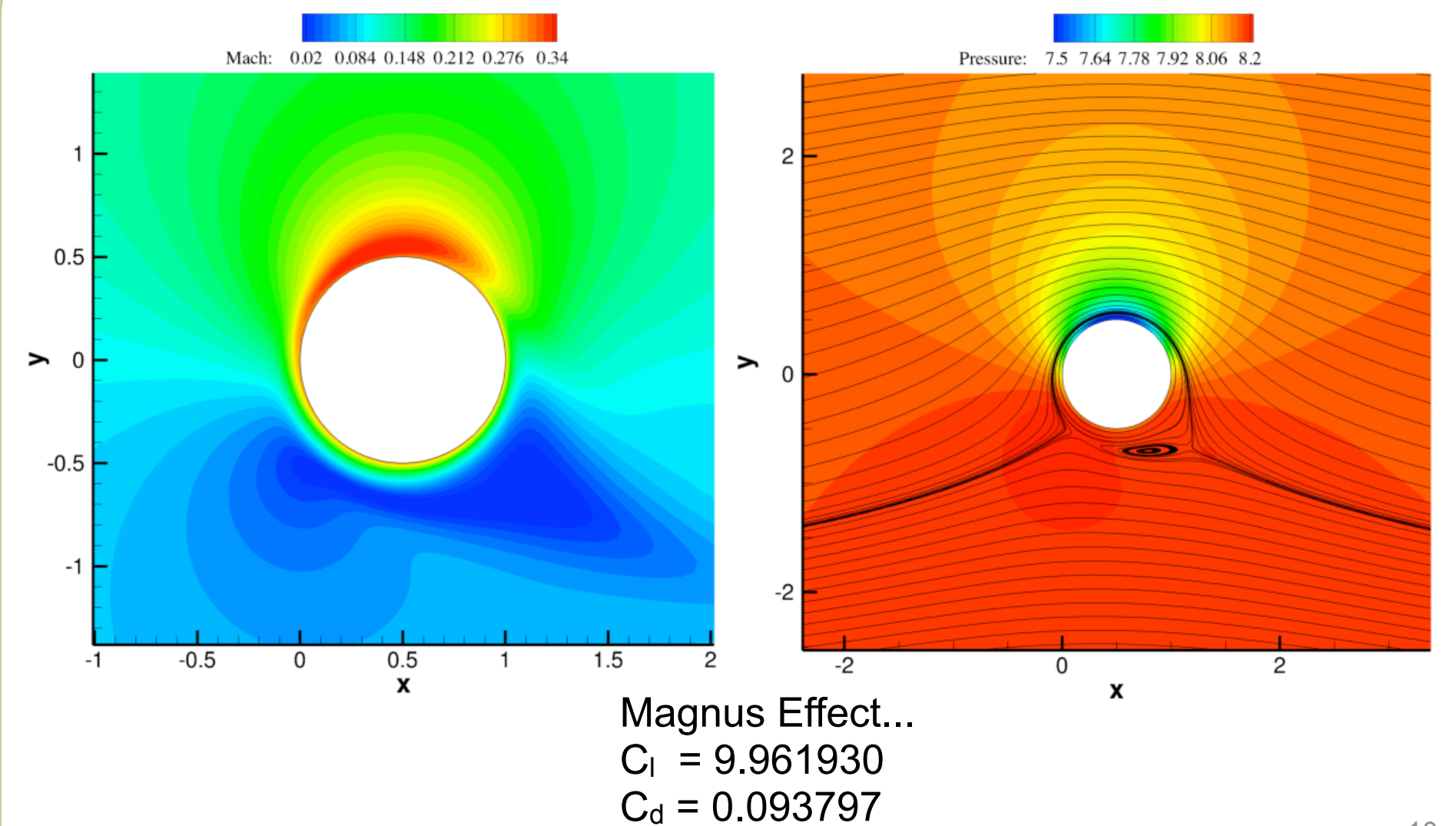

### Unsteady RANS: Square Cylinder

 $0.5$ 

 $\rightarrow$  0  $\leftarrow$ 

 $-0.5$ 

 $Mach = 0.1$ 

Re = 22,000

- Dual time strategy (1st- or 2nd-order)
- Choose a physical time step using UNST\_TIMESTEP
- Set the maximum physical time with UNST\_TIME
- UNST INT ITER: maximum number of pseudo-time steps
- Regular convergence criteria apply for converging each physical time step

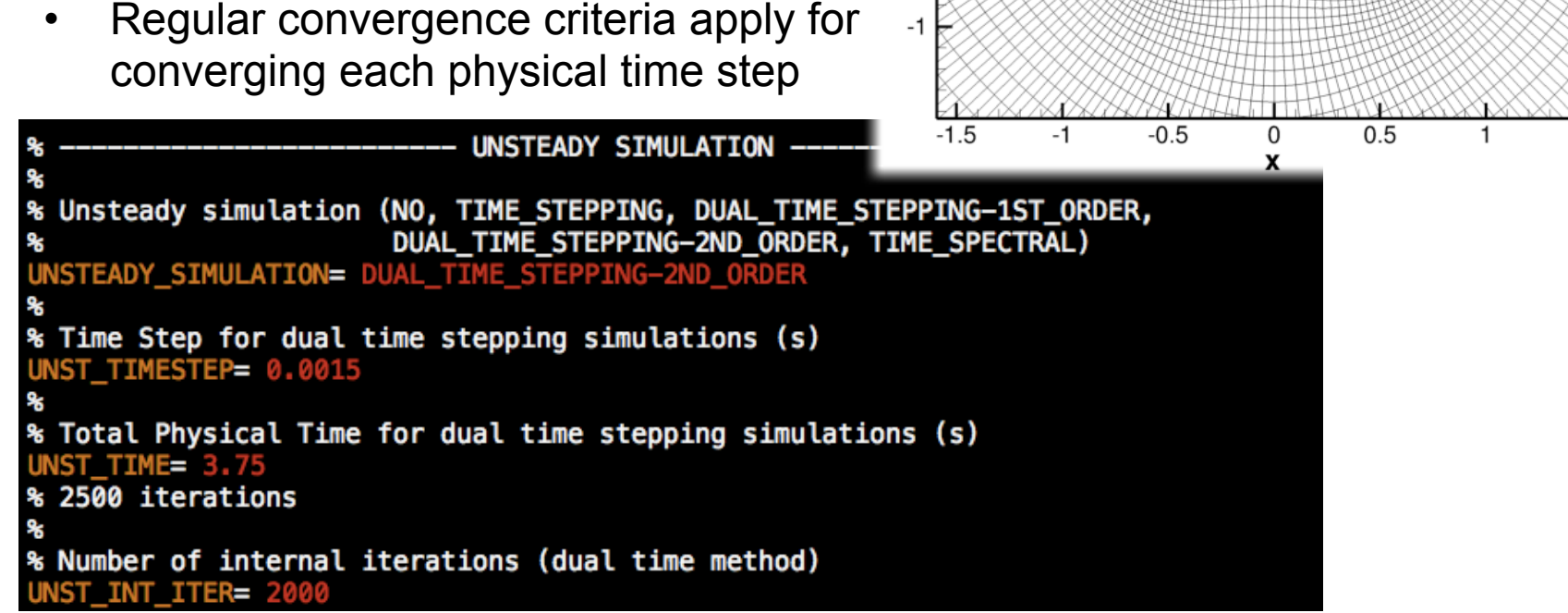

### Unsteady RANS: Square Cylinder

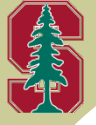

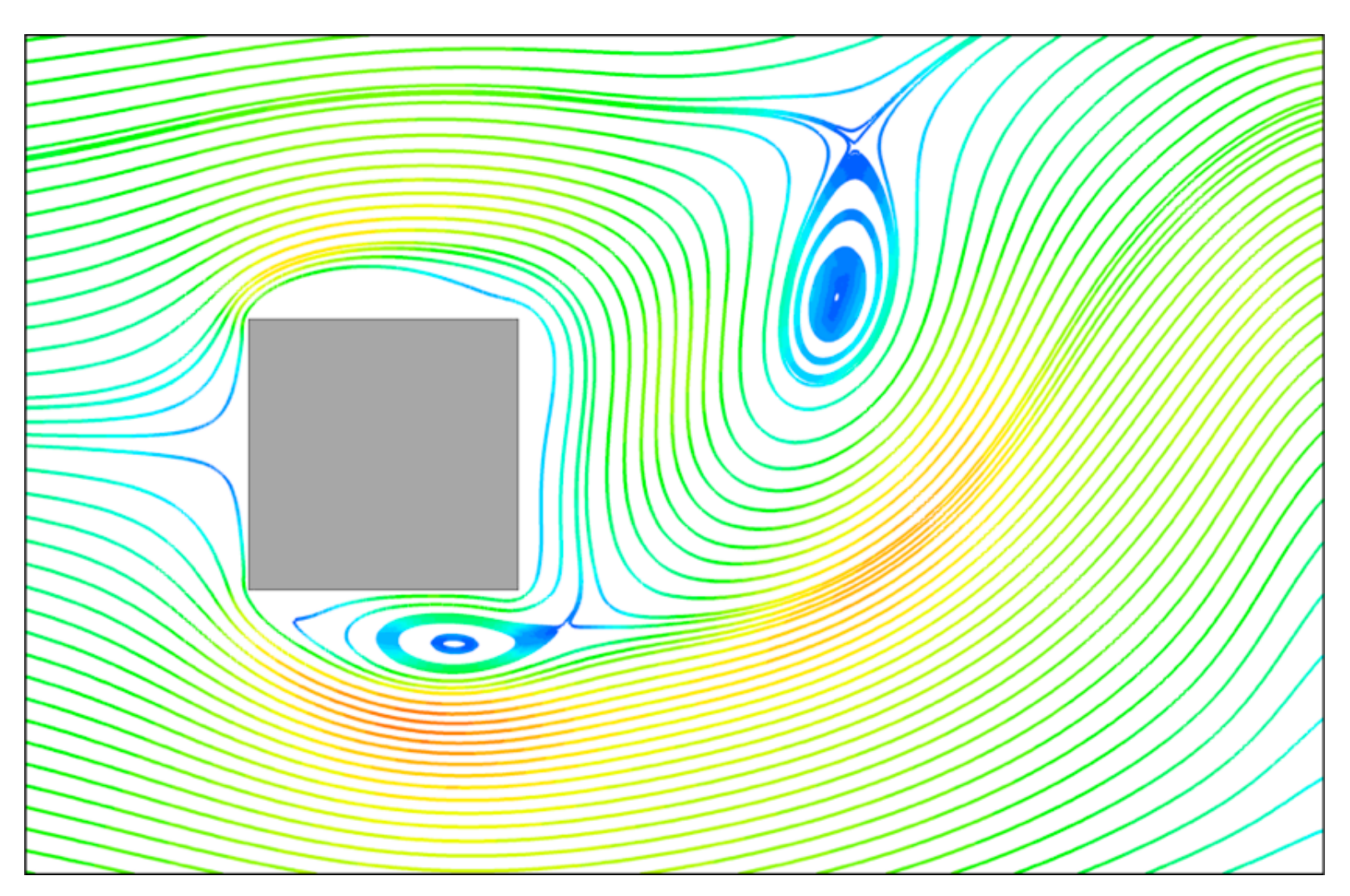

Time-averaged  $C_d$  = 2.16 agrees well with similar results reported in laccarino, G., et al. "Reynolds averaged simulation of unsteady separated flow." *International Journal of Heat and Fluid Flow* 24.2 (2003): 147-156.

### Unsteady Flow: Pitching NACA 64A010

- Set up dual-time strategy as before
- Use RIGID\_MOTION option
- Need to give a pitching origin, frequency, amplitude, and possibly phase offset

```
DYNAMIC MESH DEFINITION
% Dynamic mesh simulation (NO, YES)
 GRID MOVEMENT= YES
% Type of mesh motion (NONE, FLUTTER, RIGID_MOTION, FLUID_ST)
GRID_MOVEMENT_KIND= RIGID_MOTION
MACH_MOTION= 0.796
% Coordinates of the rigid motion origin
 OTION ORIGIN X= 0.248
 10TION ORIGIN Y= 0.0
 MOTION_ORIGIN_Z= 0.0
% Pitching angular freq. (rad/s) about x, y, & z axes (RIGID_MOTION only)
 ITCHING OMEGA X= 0.0
 PITCHING OMEGA Y= 0.0
 PITCHING OMEGA Z= 106.69842
% Pitching amplitude (degrees) about x, y, & z axes (RIGID_MOTION only)
 ITCHING AMPL X= 0.0
  ITCHING AMPL Y= 0.0
  TCHING AMPL Z= 1.01
```
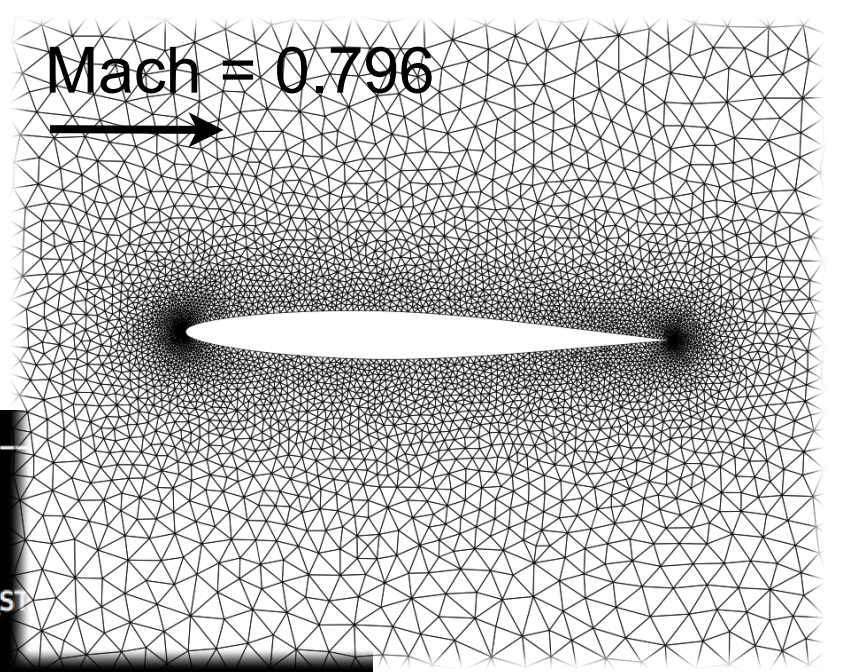

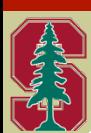

## Unsteady Flow: Pitching NACA 64A010

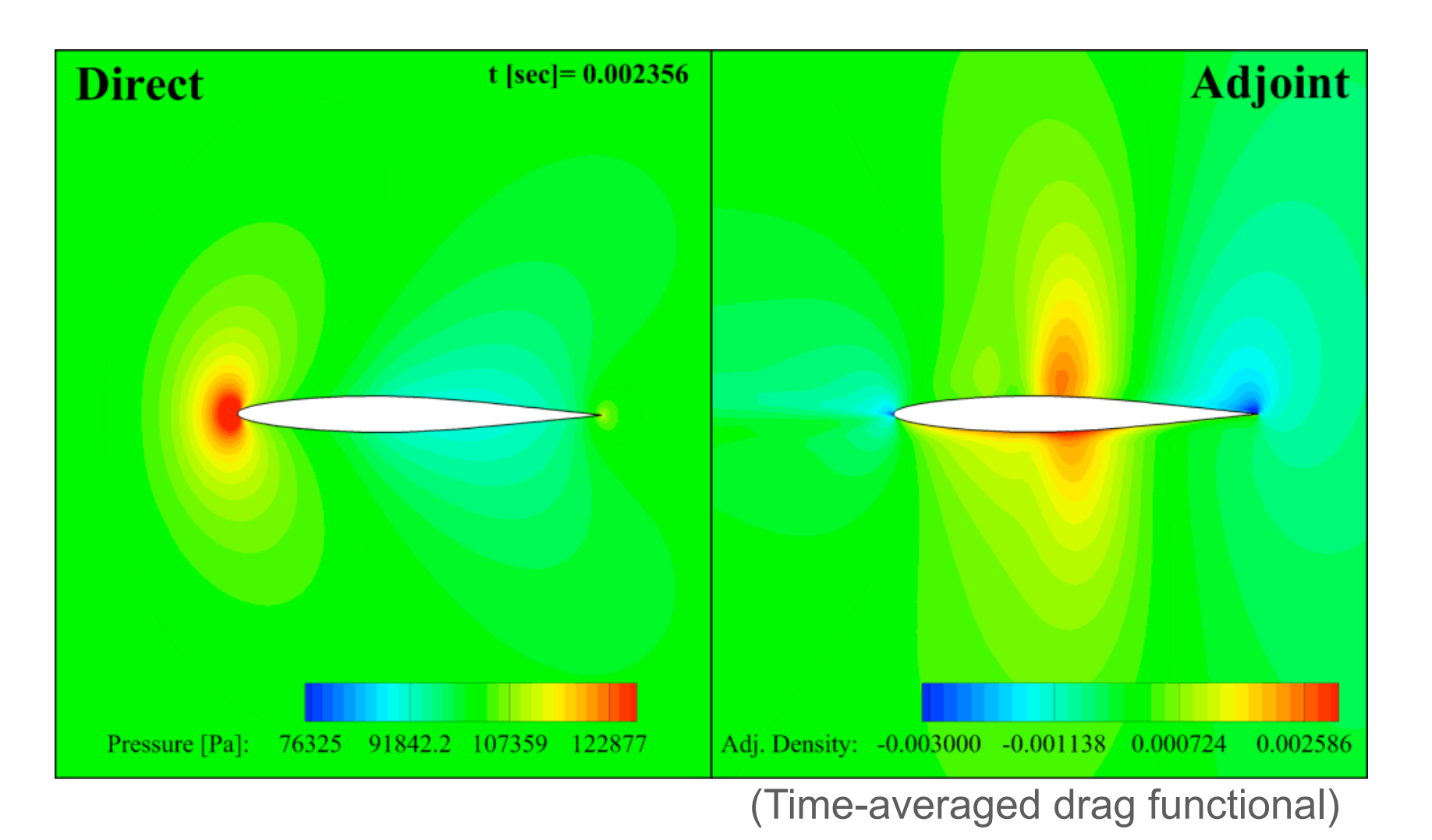

Animation 14

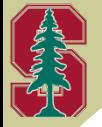

## Pitching + Plunging NACA 0012

Z-Vorticity **Contours** 

Plunging is also available... Mach = 0.3, Re = 1000  $\alpha$  Animation 15

### Getting Started with Shape Design

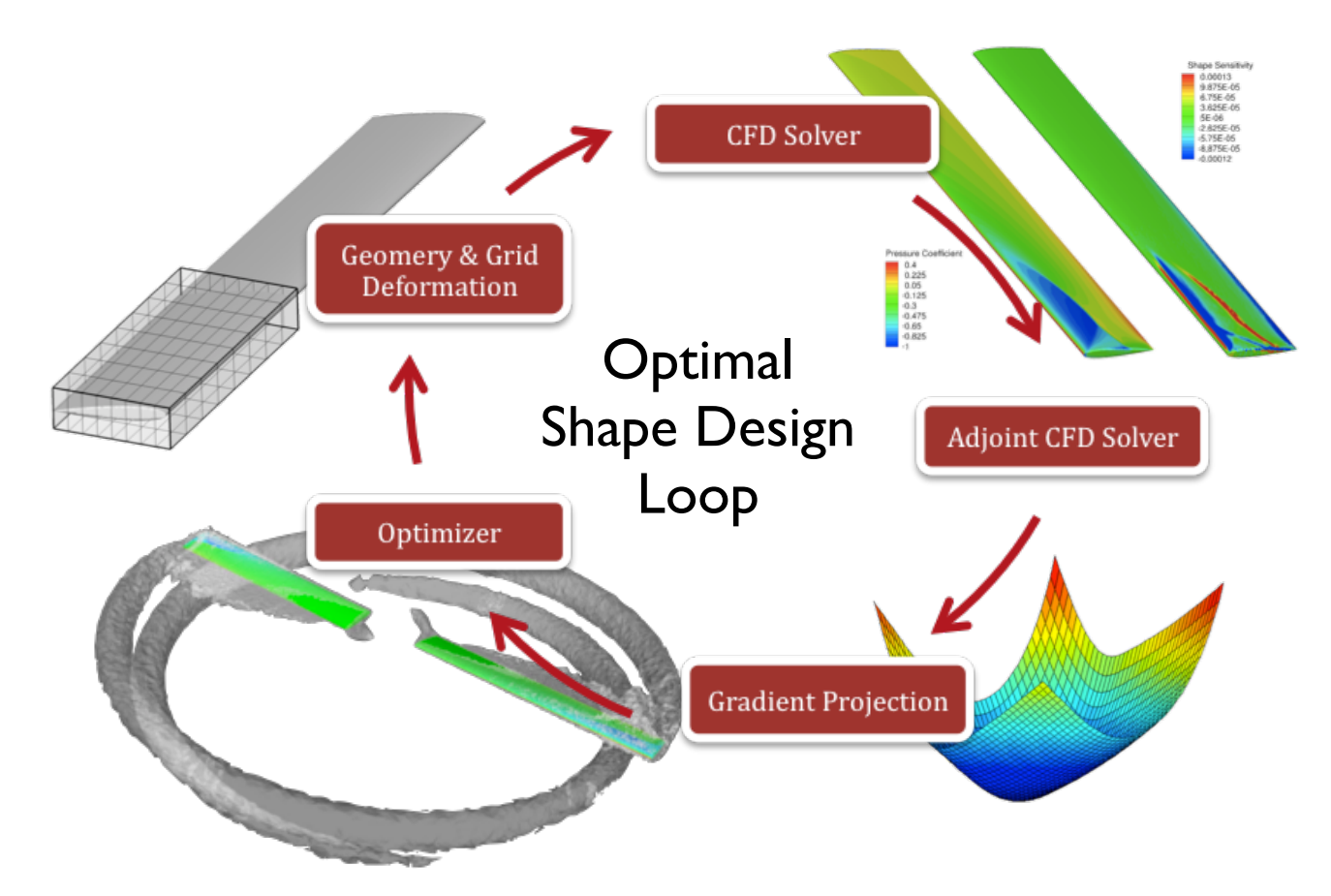

### **Shape Optimization is a defining feature of SU2!**

- How does one set up an optimization problem?
- How does one use Hicks-Henne bumps?

### Shape Design of a Rotating Airfoil

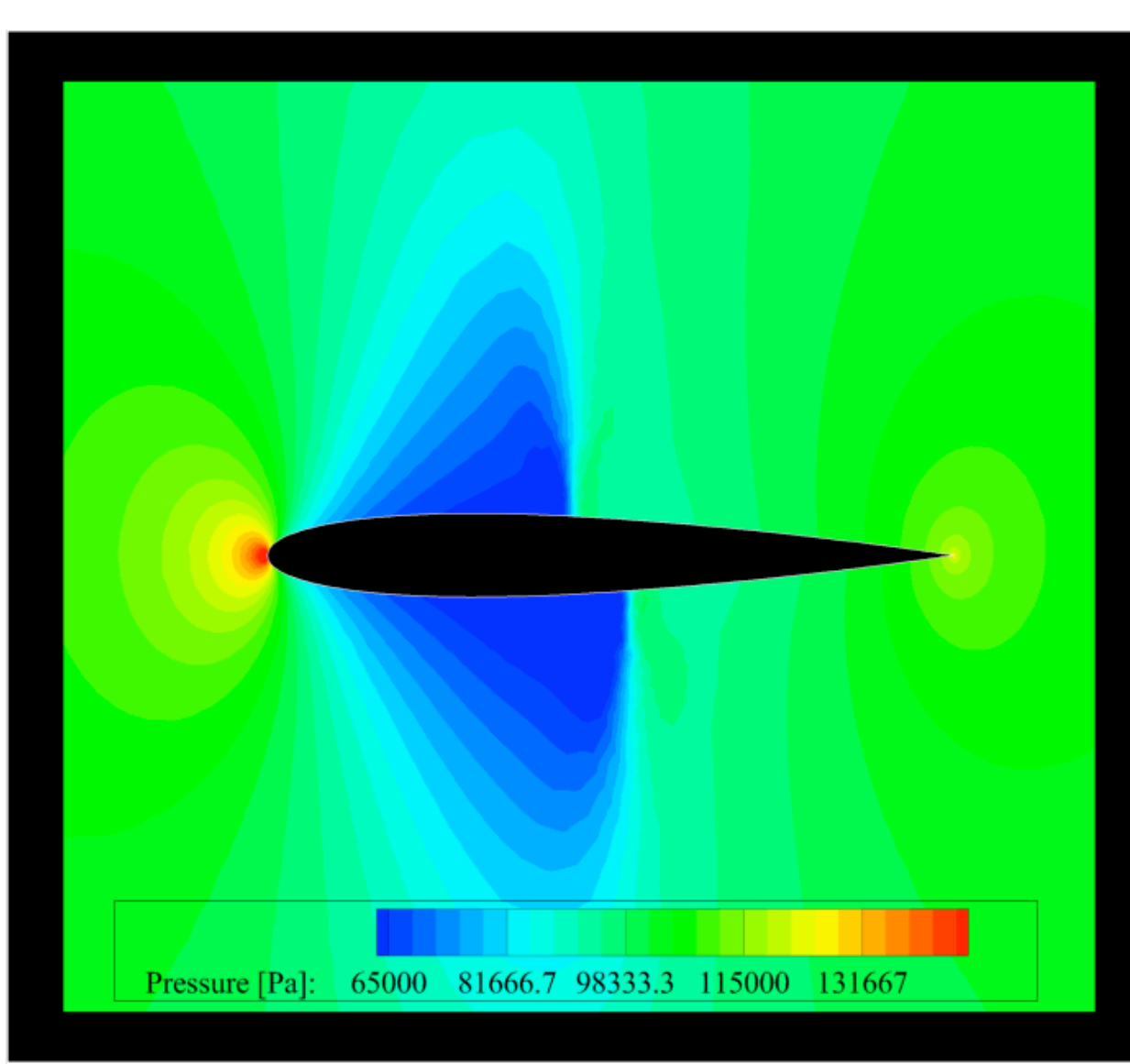

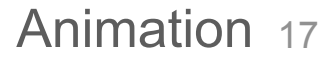

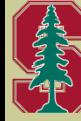

### Shape Design of a Rotating Airfoil

### The shape design problem...

#### % Optimization objective function with scaling factor

% ex= Objective \* Scale DRT OBJECTIVE= DRAG \* 0.001

% Optimization constraint functions with scaling factors, separated by semicolons ex= (Objective = Value ) \* Scale, use '>', '<', '=' OPT\_CONSTRAINT= NONE

#### % Optimization design variables, separated by semicolons

 $(1, 1.0 \mid$  airfoil  $\mid$  0, 0.923076923077 ); **DEFINITION DV=**  $0.961538461538$  ); 1, 1.0 | airfoil | 0, 0.884615384615 ); ( 1, 1.0 | airfoil | 0, 0.846153846154 0.807692307692 ); ( 1, 1.0 | airfoil | 0, 0.769230769231 ); ( 1, 1.0 | airfoil | 1, 1.0 | airfoil | 0, 0.692307692308 ); ( 1, 1.0 | airfoil | 0, 0.653846153846 0, 0.615384615385); ( 1, 1.0 | airfoil | 0, 0.576923076923); ( 0.538461538462 ): ( 1, 1.0 | airfoil | 0, 0.5 ); ( 1, 1.0 | airfoil | 0, 0.461538461538 0, 0.423076923077 ); ( 1, 1.0 | airfoil | 0, 0.384615384615 ); ( 1, 1.0 | airfoil | 0, 0.307692307692 ); ( 1, 1.0 | airfoil | 0, 53846154 1.0 | airfoil 0, 0.230769230769 ); ( 1, 1.0 | airfoil | 0, 0.192307692308 0.153846153846 ); ( 1, 1.0 | airfoil | 0, 0.115384615385 ); ( 1, 1.0 | ); ( 1, 1.0 | airfoil | 0, 0.0384615384615 ); ( 1, 1.0 | airfoil | 1, 0.0384615384615 ); ( | airfoil | 1, 0.0769230769231 ); ( 1, 1.0 | airfoil | 1, 0.115384615385 ); ( 1, 1.0 1, 0.153846153846 ); ( 1, 1.0 | airfoil | 1, 0.192307692308 ); ( 1, 1.0 | airfoil I **1, 1.0 | airfoil | 1, 0.269230769231 ); ( 1, 1.0 | airfoil | 1, 0.307692307692** | 1, 0.346153846154 ); ( 1, 1.0 | airfoil | 1, 0.384615384615 ); ( 1, 1.0 0.423076923077 ); ( 1, 1.0 | airfoil | 1, 0.461538461538 ); ( 1, 1.0 | airfoil | | 1, 0.538461538462 ); ( 1, 1.0 | airfoil | 1, 0.576923076923 ); ( 1, 1.0 | ( 1, 1.0 | airfoil | 1, 0.653846153846 ); ( 1, 1.0 | airfoil | 615385 ): ( 1, 1.0 | airfoil | 1, 0.730769230769 ); ( 1, 1.0 | airfoil | 1, 0.769230769231 rfoil | 1, 0.807692307692 ); ( 1, 1.0 | airfoil | 1, 0.846153846154 ); ( 1, 1.0 | airfoil  $1, 0.884$ 1. 0.923076923077 ); ( 1. 1.0 | airfoil | 1. 0.961538461538 ) 615384615 ); ( 1, 1.0 | airfoil |

Hicks-Henne Format: ( 1, Scale | Mark. List | Lower(0)/Upper(1) side, x Loc )

### Shape Design of a Rotating Airfoil

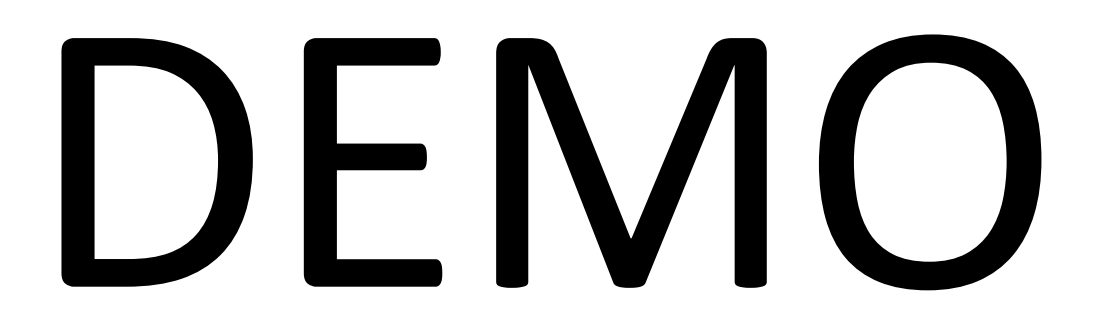